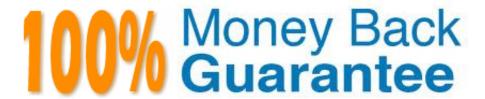

Vendor: IBM

Exam Code: C2150-196

Exam Name: IBM Security QRadar SIEM V7.1

**Implementation** 

Version: Demo

# **QUESTION 1**

Prom the Dashboard view, the Compliance Overview dashboard >Login Failures by User (real-time) workspace is being reviewed. Which link provides more details about these events?

- A. View in Assets
- B. View in Offenses
- C. View in Log Activity
- D. View in Network Activity

Correct Answer: C

# **QUESTION 2**

When creating a behavioral rule in Automated Anomaly Analysis, which three components are weighted todetermine the rule?

- A. autoregressive pattern, fit to underlying curve, and moving average
- B. seasonal or cyclical behavior, underlying trend, and random fluctuation
- C. previous period value, current observation, and average of residuals for future observations
- D. length of the seasonal component, date range for the trend, and time window during the day

Correct Answer: B

## **QUESTION 3**

Which three pieces of information must be supplied to properly set up a system user? (Choose three.)

- A. user role
- B. full name
- C. room number
- D. e-mail address
- E. valid user name
- F. contact phone number

Correct Answer: ADE

#### **QUESTION 4**

Where is the optimal location for IBM Security QRadar QFlow appliances to monitor Internettraffic?

- A. in the datacenter
- B. at the workstation switches
- C. at the wireless access points
- D. at an ingress/egress point in the network

Correct Answer: D

#### **QUESTION 5**

What must be done prior to clicking on False Positive if flows or events are being viewed in streaming mode?

- A. click on the Pause button
- B. click on the Refresh button
- C. right-click on the event and click Filter
- D. right-click on the event and click Additional Plug-ins

Correct Answer: A

#### **QUESTION 6**

How can asset profiles be searched?

- A. From the Assets tab
- B. From the Offenses tab
- C. Right-click on any
- D. Address from the Actions pull-down menu

Correct Answer: A

## **QUESTION 7**

Which two actions allow modification of the current displayed search result set? (Choose two.)

- A. click on the Actions button
- B. click on the Add Filter button
- C. click on Quick Filter then select Show All
- D. right-click on an item then select a filter option

E. click Search then select Manage Search Results

Correct Answer: BD

#### **QUESTION 8**

How are new reference sets created in IBM Security QRadar (QRadar)?

A. use the out-of-the-box tables

- B. use the Reference SetMod.pl script
- C. select New in the Rules Response Wizard
- D. log into the QRadar Console and the PostgreSQL database

Correct Answer: C

# **QUESTION 9**

Which component processes events against defined custom rules?

- A. Magistrate
- **B. Flow Collector**
- C. Event Collector
- D. Event Processor

Correct Answer: D

# **QUESTION 10**

What does the command qchange\_netsetup do?

- A. It is used to upgrade the appliance\\'s network settings after the initial setup.
- B. It is used to define the MAC address of the interfaces during the initial setup.
- C. It is used to change the appliance\\'s networking settings after the initial setup.
- D. It is used to define the appliance\\'s networking settings during the initial setup.

Correct Answer: C

# **QUESTION 11**

What is the last step to add aprotocol based log source?

- A. on the Admin tab click Deploy Changes
- B. from Log Sources, select Log Source Type, and click Save
- C. from Log Sources, select Log Source Identifier, and click Save
- D. on the Admin tab, select Actions and click Deploy Pull Configuration

Correct Answer: A

# **QUESTION 12**

Which option is available for sharing offenses with non-IBM Security QRadar users?

- A. provide URLt0 offense
- B. invoke script forthird-party

Correct Answer: C

To Read the Whole Q&As, please purchase the Complete Version from Our website.

# Try our product!

100% Guaranteed Success

100% Money Back Guarantee

365 Days Free Update

**Instant Download After Purchase** 

24x7 Customer Support

Average 99.9% Success Rate

More than 800,000 Satisfied Customers Worldwide

Multi-Platform capabilities - Windows, Mac, Android, iPhone, iPod, iPad, Kindle

# **Need Help**

Please provide as much detail as possible so we can best assist you. To update a previously submitted ticket:

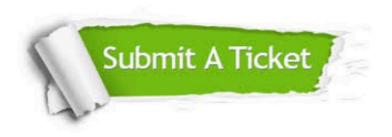

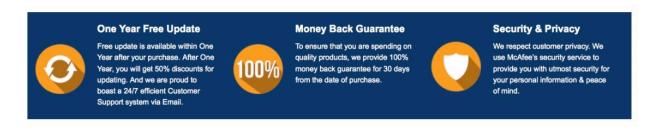

Any charges made through this site will appear as Global Simulators Limited.

All trademarks are the property of their respective owners.